**ACAMARFILMS** 

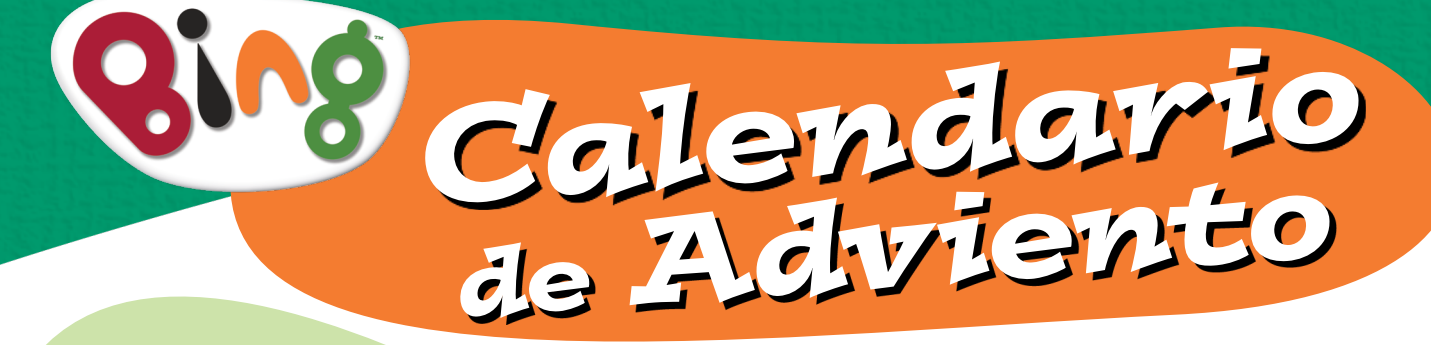

## Necesitaréis:

- Nuestra plantilla
	- Tijeras
	- Pegamento o cinta adhesiva

Diviértete con tus <mark>Bingkis</mark><br>abriendo cada una de las puertecillas. Son todas especiales, pero ¿cuáles serán sus favoritas?

## Instrucciones:

- Paso 1. Recorta por la línea de puntos las 25 puertecillas individuales de la plantilla que está en la primera página.
- Paso 2. Una vez que las hayas recortado todas, ponlas sobre las imá-genes del mundo Bing de la plantilla en la segunda página. ¡Así, las imágenes serán la sorpresa que tus Bingkis encontrarán al abrir una puertecilla cada día! Utiliza la línea gris de la primera plantilla como guía para colocar las puerteci-llas sobre las imágenes (recomendamos colocar las puertas en orden numérico, para que los Bingkis puedan contar fácilmente los días que faltan para Navidad).
- Paso 3. Cuando ya tengas las puertecillas colocadas en su lugar, fija sus lengüetas con cinta adhesiva o pegamento. Ten cuidado de no doblar el papel demasiado ¡no vaya a ser que luego la imagen sorpresa pueda verse por alguna ranura!

© 2016 ACAMAR FILMS LTD.

Paso 4. Si quieres hacerlo superseguro, pon un poquito de cinta adhesiva en el otro lado para que la puerta no se abra.

Ahora tu Bingki y tú ya estáis preparados para<br>La cuenta atrás antes baste Unidos de la contenta de la cuenta atrás antes baste de la ciencia de la contenta la cuenta atrás antes hasta Navidad.

and

## *¡Cuéntanos qué tal!*

Nos encantaría ver fotos de tus Bingkis y de sus calendarios de adviento caseros, así que no dudes en compartir con nosotros éstas y otras cosas relacionadas con Bing. Puedes publicarlas en nuestra página de Facebook o enviarlas a nuestra página web para ser exhibidas en la Galería de Bingkis http://es.bingbunny.com/galeria-de-bingkis/

**ACAMARFILMS** 

 $\rightarrow$ 

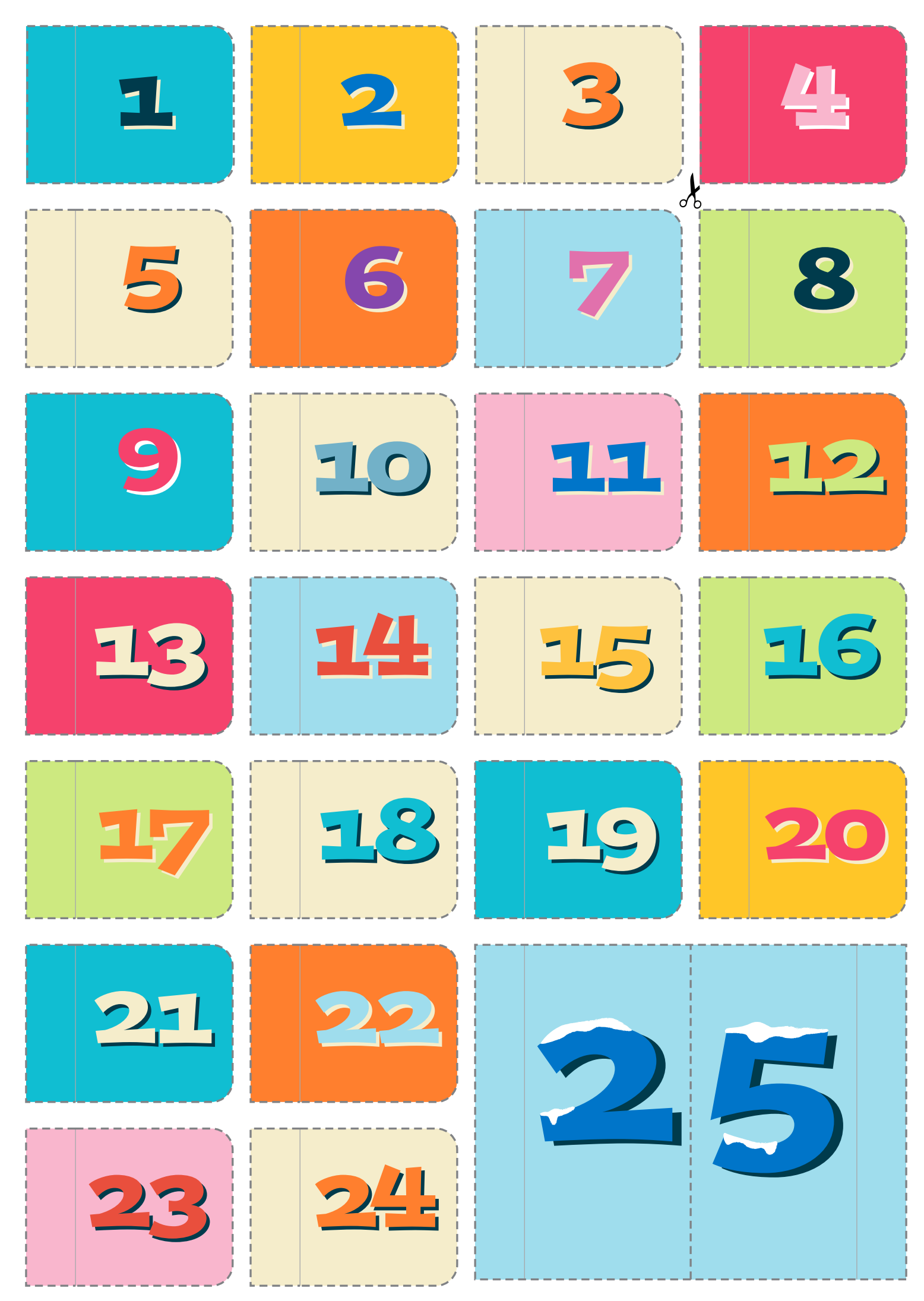

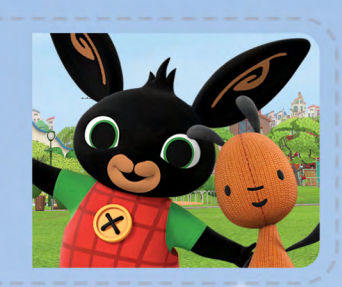

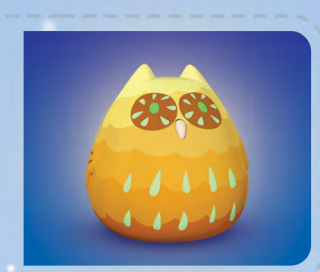

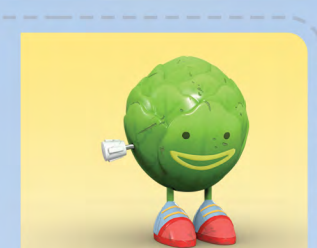

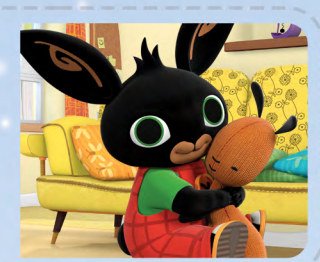

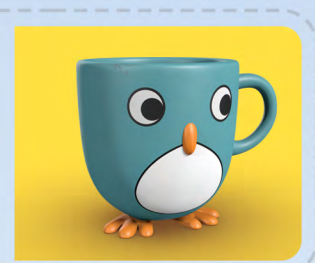

2695

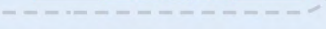

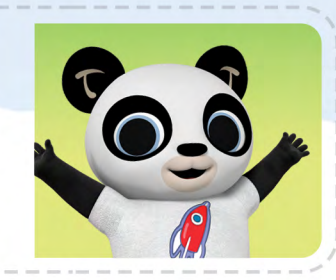

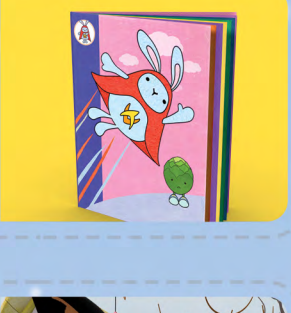

1604

CO TO

**OAKA** 

RES.

iTest

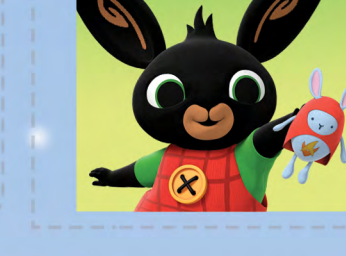

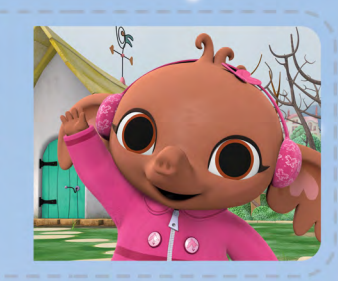

Legi

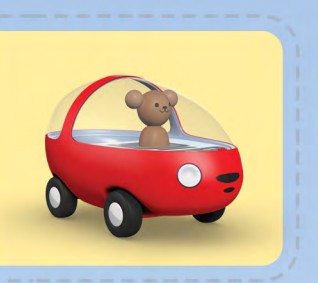

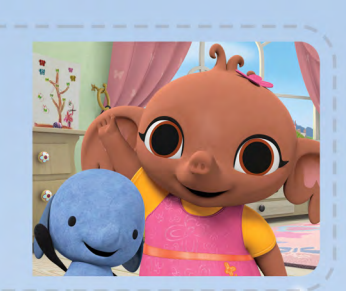

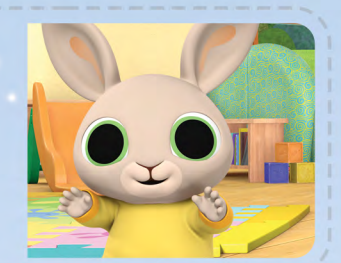

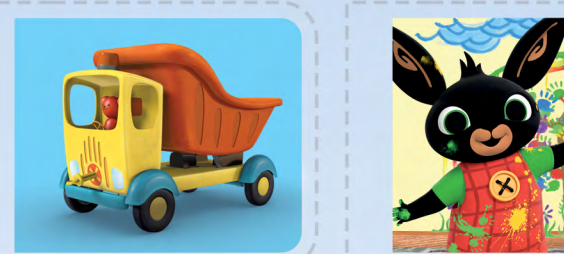

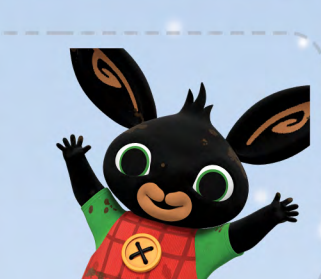

**CALL** 

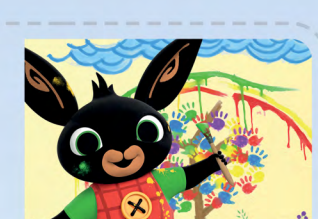

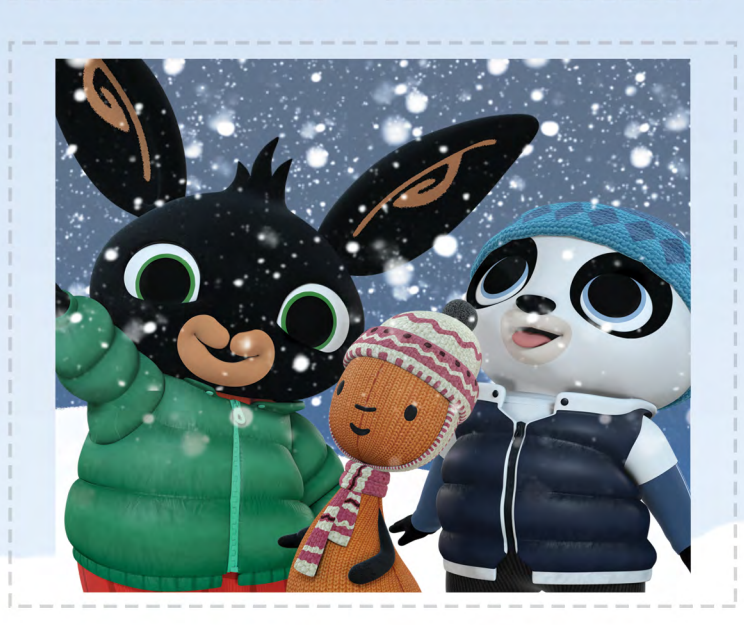

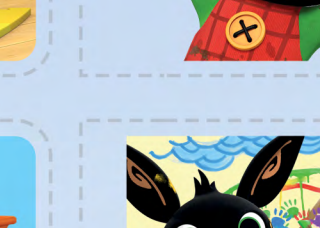

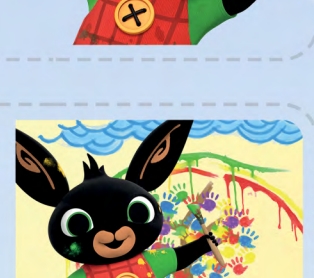